**Vanadiel Clock For Windows**

# [Download](http://evacdir.com/blister.grunting?naturalium=pimento&hahnemann=VmFuYWRpZWwgQ2xvY2sVmF&supo=archery&ZG93bmxvYWR8Rkk3WVdWM2MzeDhNVFkxTkRVMU9UY3dNbng4TWpVNU1IeDhLRTBwSUZkdmNtUndjbVZ6Y3lCYldFMU1VbEJESUZZeUlGQkVSbDA=)

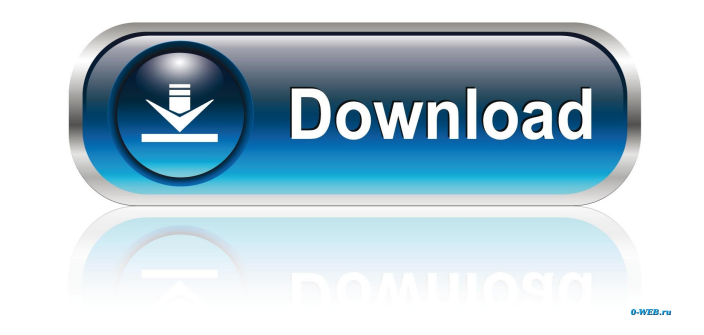

## **Vanadiel Clock Crack + For PC (Latest)**

Vanadiel Clock is a gadget that displays the current time, day and date within Vana'diel. This gadget is built on a very simple, clean and easy-to-use interface that will keep you up to date with Vana'diel's time throughou displayed by the gadget is constantly refreshed and, since the gadget is online, it will always be up to date. [For more...] For those of you who have a slow internet connection and/or would prefer a simple solution to imp disk, the system will begin to feel sluggish. This is because Windows will be constantly writing data to the disk to store it back into memory. With all these unnecessary data writes being done, your system's performance w taskbar and select 'Task Manager'. From the Task Manager window, click on the 'Advanced' tab and check what process is taking the most resources, this usually is the Memory Usage. Then select the task and hit the End butto run much faster. How to improve system performance in just one click There's no need to wait until you get home to see if this trick will work. Click here now to get some immediate results. [For more...] Those who have mad 8 introduces several improvements to the Windows 7 interface, making it easier to use. Here are five changes you might be interested in. Improved touch screen support The Windows 7 OS has always supported touch screen devi to access all your apps and tools by touching their icons on the desktop. You will be also able to perform shortcuts using the touch screen, so right-clicking on the taskbar to launch a program is now even easier.

#### **Vanadiel Clock Crack+**

\* Change opacity to all windows (default is 80%) \* Change position to all desktop (default is bottom) \* Change name \* Change day of the week (5 choices) \* Change date of the week (5 choices) \* Change time zone (5 choices) xpenguin (for testing) \* Change to special design \* Change to standard design Final Fantasy XI | Vanadiel Clock Cracked Accounts Youtube Trailer: --- DownloadVanadiel Clock v1.0 Are you looking for an easy to use and power gadget. Ths... published: 07 Nov 2014 Final Fantasy XI | Vanadiel Clock Youtube Trailer: --- Download Vanadiel Clock v1.0 Are you looking for an easy to use and powerful computer gadget? Then you need to try Vanadiel Clock date to time zone and daylight savings time. You can customize it to your liking and of course, it comes with a transparent look that covers your windows. You can change the appearance and even the transparency level. Key Let's all play through the history of Final Fantasy XI, a game with a long and storied past. You can find the video here: Playing online multiplayer games on your PC is awesome, you can play with your friends, strangers, o

## **Vanadiel Clock [2022-Latest]**

Vanadiel Clock displays time and date in the Vana'diel world. It runs on all Windows Vista and Windows Vista and Windows 7. Step 1: How to download and install Vanadiel Clock? Step 2: Customize the gadget As mentioned befo Fantasy XI Clock is a Windows Vista or Windows 7 gadget that displays the current time, day and date within Final Fantasy XI world. It is designed by Omega Force, the game's original developer. The gadget works similar to Windows Vista and Windows 7. Customize the gadget You can place this gadget wherever you like on your computer's desktop so that it does not get in your way when you're working, for example. Key Features Runs on all Window gadget is limited to five presets, 20%, 40%, 60%, 80% and 100% Activate the gadget from your computer's desktop Highlights Vanadiel Clock is a self-explanatory Windows Vista gadget that displays the time and date in Vana'd XI Clock runs in all Windows Vista and Windows 7, has been awarded the Windows Vista Gadget of the Month and is limited to five presets, 20%, 40%, 60%, 80% and 100%. Final Fantasy XI Clock is a self-explanatory Windows Vis action takes place. Awarded Windows Vista Gadget of the Month Final Fantasy XI Clock Final Fantasy XI Clock Final Fantasy XI Clock is a self-explanatory Windows Vista gadget that displays the time and date in Vana'diel, th

#### **What's New in the?**

Final Fantasy XI's Vanadiel Clock is a simple gadget designed to display the time from the virtual world of Vana'diel. You can use the clock to check in-game the time for specific areas, as well as to tell you the day and Square Enix. IF Windows 98/ME/XP/Vista are not your thing, then you might wanna try this gadget that keeps you updated with the time of day within the Vana'diel online world of the Final Fantasy XI. Achieving the same thin or at least may have heard something about Final Fantasy, one of the most popular and interesting JRPG (Japanese Role-Playing Game) out there. Forwardly, Vana'diel is the virtual world in which the Final Fantasy XI's actio With a self-explanatory name, Vanadiel Clock is a lightweight Windows Vista or 7 gadget that displays the current time, day and date within Final Fantasy XI world. Streamlined installation procedure As with all gadgets of package and click the 'Install' button. The Vanadiel Clock gadget sports a compact, unrealizable user interface. Since there's no actual way to customize its font or overall size, it might come off as being unsatisfactory gadget In fact, the only real thing you can change regarding this gadget's aspect is the opacity level but, unfortunately, you are actually limited to five presets (20%, 40%, 60%, 80%, 100%). As expected, you can also plac also make stay on top of any other apps. Simple Windows Gadget that displays the time of day from Final Fantasy's Vana'diel All in all, if you don't want to make use of online Final Fantasy clock solutions or

## **System Requirements:**

Supported Windows version: Windows XP and newer Processor: Intel Core 2 Duo 2.4 GHz or AMD Phenom II X2 540 GHz or AMD FX-6300 or newer Memory: 4 GB RAM Graphics: NVIDIA GeForce GTX 560 or AMD Radeon HD 6970 or newer Direc [RGB] (Included) Bundle

Related links:

<https://centralpurchasing.online/security-analyzer-crack-free-license-key-mac-win-latest/> <https://berlin-property-partner.com/?p=16517> <https://gruzovoz777.ru/2022/06/07/fine-arts-greeting-cards-free-download/> <https://sarahebott.org/wp-content/uploads/2022/06/5KPlayer.pdf> <https://unsk186.ru/skype-for-windows-10-12-10-572-crack-with-product-key-free-download-x64-updated-2022/> <https://wilsonvillecommunitysharing.org/sherlock-holmes-a-library-crack-torrent-free/> [https://pieseutilajeagricole.com/wp-content/uploads/2022/06/Simple\\_Clock.pdf](https://pieseutilajeagricole.com/wp-content/uploads/2022/06/Simple_Clock.pdf) <https://u-login.net/?p=63044> <http://www.giffa.ru/communicationsgps/annotated-chinese-reader-free-download-latest/> <https://rondaplaces.com/wp-content/uploads/2022/06/olealeon.pdf> <http://myquicksnapshot.com/?p=2919> https://www.xn--gber-0ra.com/upload/files/2022/06/5oELIjj16u2QOIIpim5T\_07\_43105941867d6d935bf91d72a8e4289e\_file.pdf <http://festivaldelamor.org/?p=5023643> [https://www.jesusnanak.com/upload/files/2022/06/eDUlGi6yDN7vYAX95ewF\\_07\\_43105941867d6d935bf91d72a8e4289e\\_file.pdf](https://www.jesusnanak.com/upload/files/2022/06/eDUlGi6yDN7vYAX95ewF_07_43105941867d6d935bf91d72a8e4289e_file.pdf) <https://stellarismods.com/wp-content/uploads/2022/06/rechkeyl.pdf> <https://cbdfored.com/wp-content/uploads/2022/06/celewavy.pdf> <https://www.chimfab.com/java-virtual-machine-specifications-crack-serial-key-pc-windows/> <http://bienestarmenteycuerpo.com/?p=522> <https://tramitesyrequisitos.online/chile/lassolab/> <http://iselinfamilylaw.com/gcide-free-download/>